$\blacksquare$ 

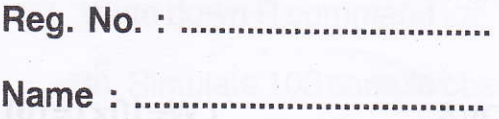

# V Semester B.Sc. Degree (CCSS - Reg./Supple./Imp.) Examination, November 2015 CORE COURSE IN STATISTICS 5807 STA Statistics using R

Time:3 Hours

Max. Weightage: 30

### PART-A

Answer any ten questions. Each question carries a weightage of one.

- 1. What do you mean by packages in R?
- 2. How to input data in R programming, give an example.
- 3. write down a useful R command for inputting small data sets with components 2,5,1,6,5,5,4and 1.
- 4. What is the g5% percentile of standard normat distribution ? Write down <sup>R</sup> command to get this value.

 $(10)$ 

- 5. Write down the R command to find the combination
- 6. What are the built in function for computing measures of central tendency ? Write down the name and operation of these functions ?
- 7. Write down the R command to construct confidence intervals for the differences of mean of two random samples of size 20, when the population variance is known to be the same.
- 8. Write down the R command to find sampling distribution of sample mean.

- 9. Write down R command to find correlation coefficient.
- 10. Define power of a test.
- 11. Write down R command to carry out one way ANOVA. (W=10x1=10)

### PART-B

Answer any six questions. Each question carries a weightage of two.

- 12. Explain R programming as a statistical software and language.
- 13. Explain the use of box plot. Give the R command to draw the box plot.
- 14. Write down R command for generating a random sample of 300 observations from a binomial distribution with mean 20 and variance 10 and find the median of the sample.
- <sup>1</sup>5. Write down the R command to generate a random sample from normal distribution using inverse method.
- 16. Write down the R command to find 10<sup>th</sup> percentile t distribution with degrees of freedom 20.
- 17. Explain simple linear regression. What is the use of scatter diagram in this context?
- 18. Write down the R command to find p value in testing  $H_0$ :  $p = 0$  where compute value of t statistic using sample of size 20 was found to be 1.8.
- 19. Explain goodness of test. Write down the R command to test.
- 20. Explain different Chi-square tests used in testing of hypothesis. Also write the<br>R command to perform Chi-square goodness of fit test. (W=6x2=12) R command to perform Chi-square goodness of fit test.

# PART-C

Answer any two questions. Each question carries a weightage of four.

- 21. Explain the following :
	- a) Lists in R programming
	- b) Data frames in R programming
	- c) Workspace in R programming
	- d) Scripts in R programming

## ililililililillil1fl]ililil|t -c- M9827

- 22. Write down R command for
	- a) Simulate 100 sample observations from the normal distribution with mean 50 and standard deviation 4.
	- b) Find the mean and variance of generated sample.
	- c) Draw Q-Q plot of the generated sample.
	- d) Test whether the mean of the population is 50.
	- e) Construct 98% confidence interval for the population mean.
- 23. Explain Monte Carlo method of estimation; also write R command to find the estimators.
- 24. Explain the procedure for constructing confidence intervals for the difference of means of two normal populations. Specify the underlying assumptions and methods to check them. Write down the R command to implement these.

 $(W=2\times4=8)$